347 M/C Questions $-1-$  1

Minute Per Question

347 M/C Questions

**3**

*e.* no output

size of this directory.

count of links (names) this directory has.

*d.*

**A**

inode number of this directory.

**\$ <bat bat -b "-a -r" >bat bat bat**

**5**

| echo b

**3**

lines with two adjacent asterisk characters (\*\*) inside the

*b.* **fgrep -c '\*\*' file**

**3** followed by **2** *c.* **2** followed by **3** 

**3**

*d.* **<sup>4</sup>** *e.* **<sup>1</sup>**

*e.* **<sup>4</sup>**

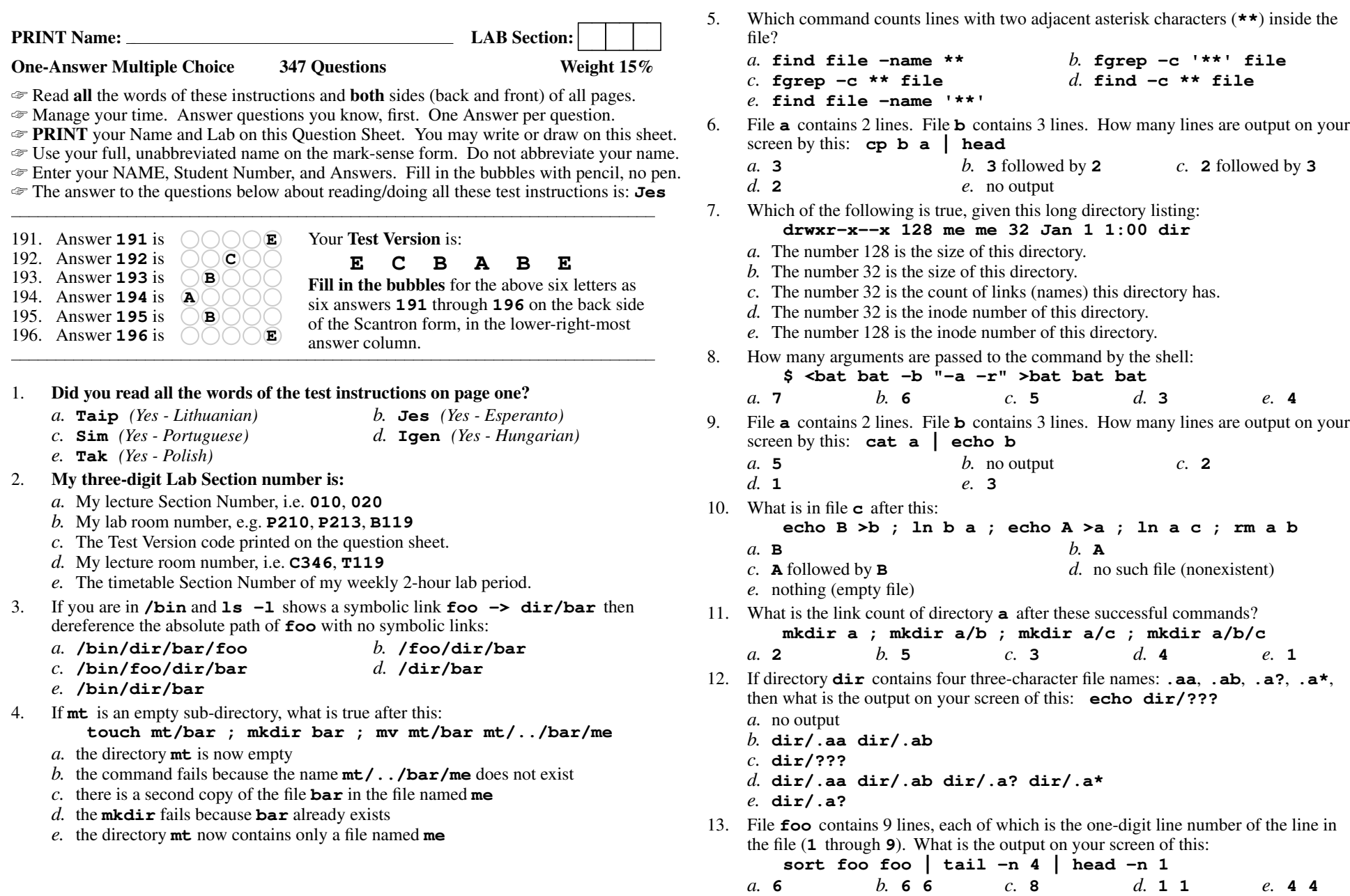

**3**

- **dir/.aa dir/.ab dir/.a? dir/.a\***
- es, each of which is the one-digit line number of the line in What is the output on your screen of this:

**sort foo foo | tail -n 4 | head -n 1** $d. 1 1$ *b.* **<sup>6</sup> <sup>6</sup>** *c.* **<sup>8</sup>** *d.* **<sup>1</sup> <sup>1</sup>** *e.* **<sup>4</sup> <sup>4</sup>**

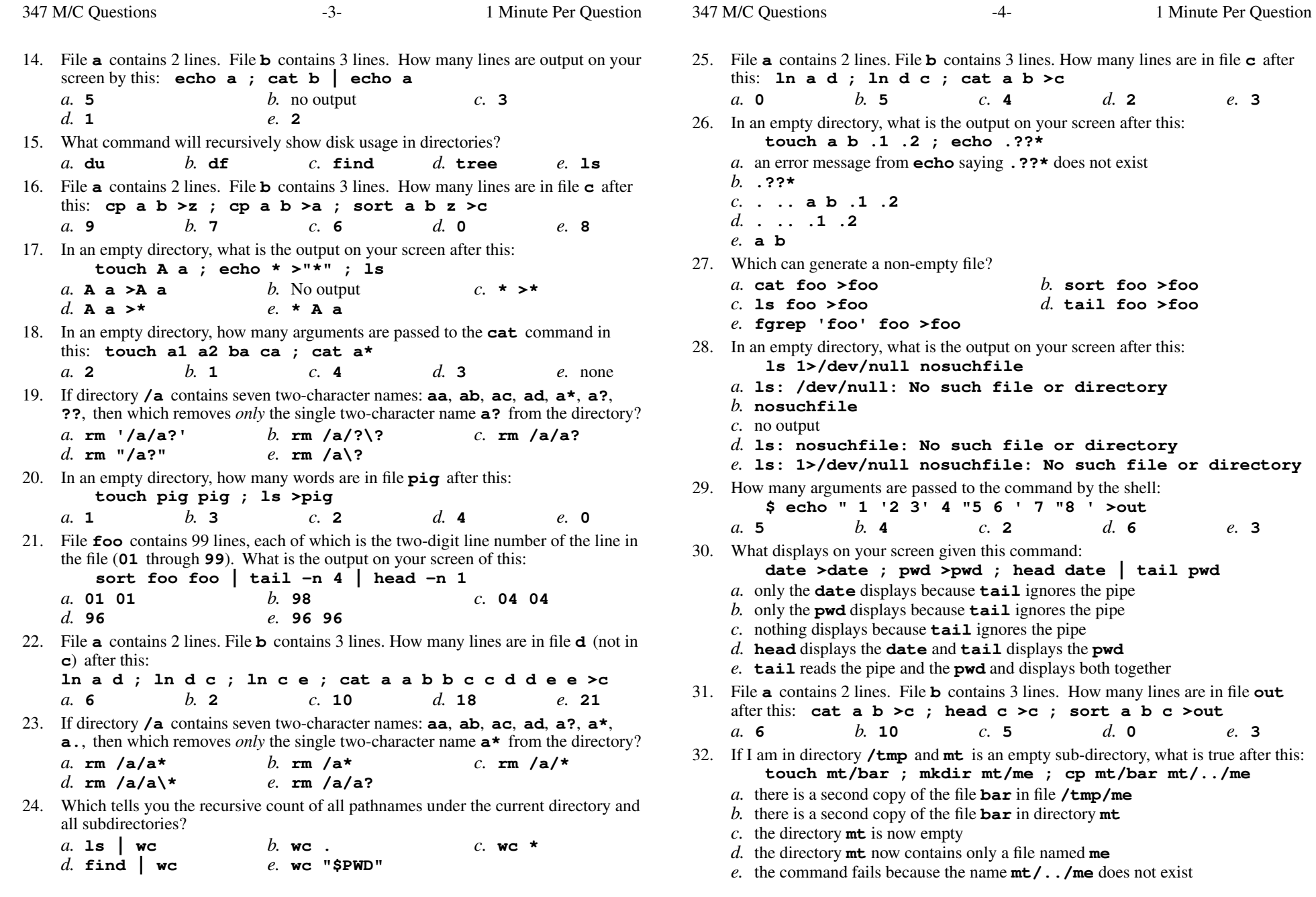

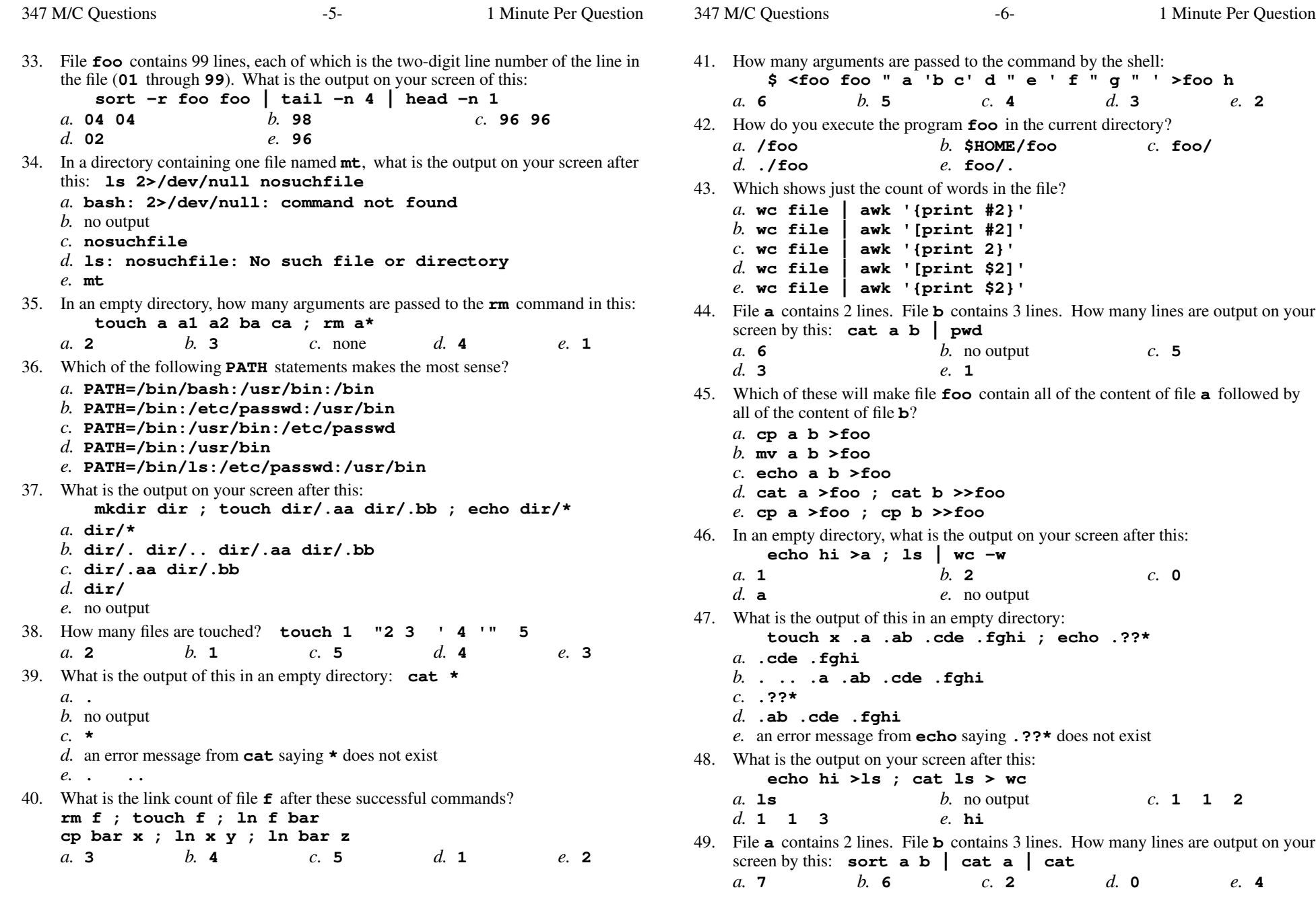

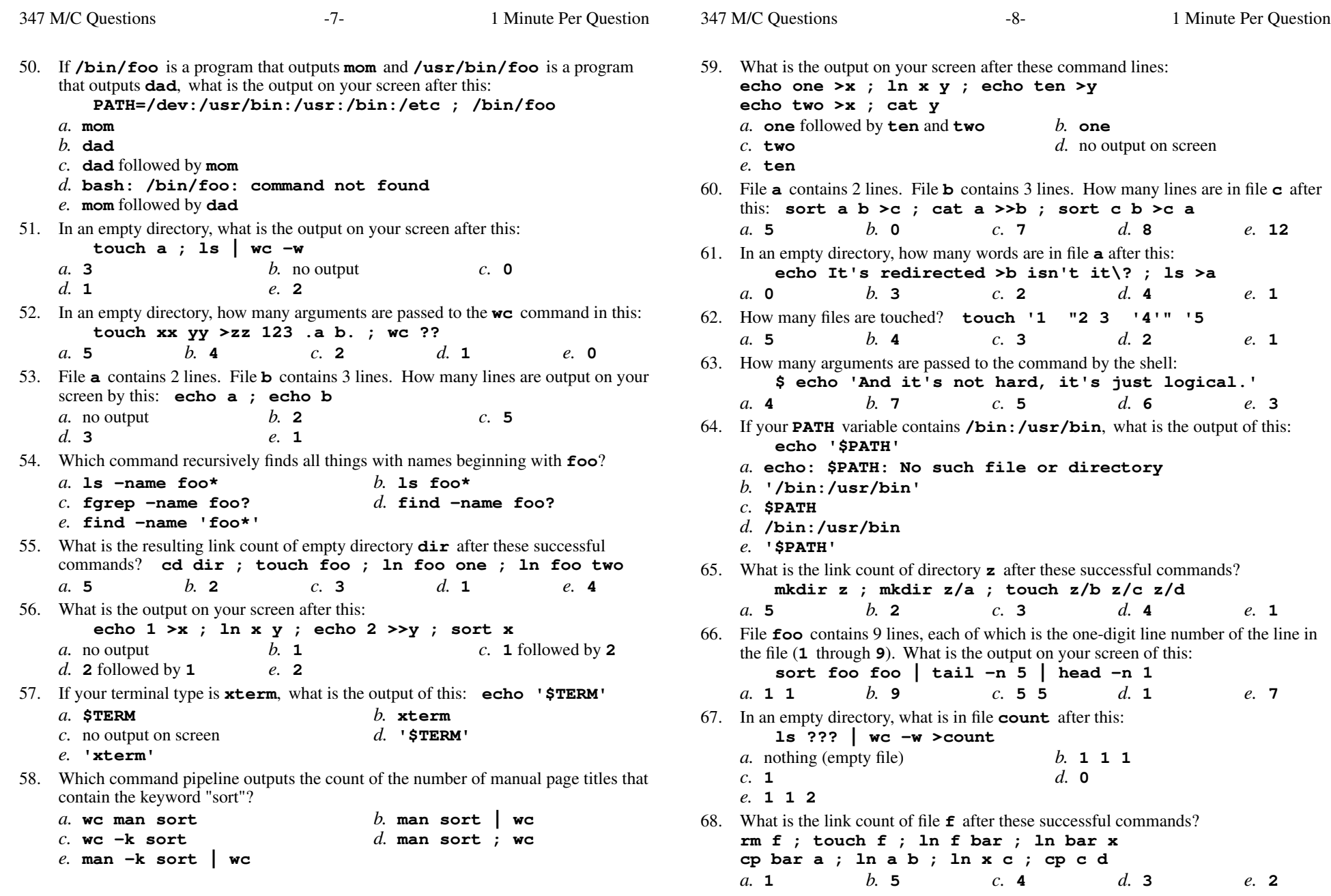

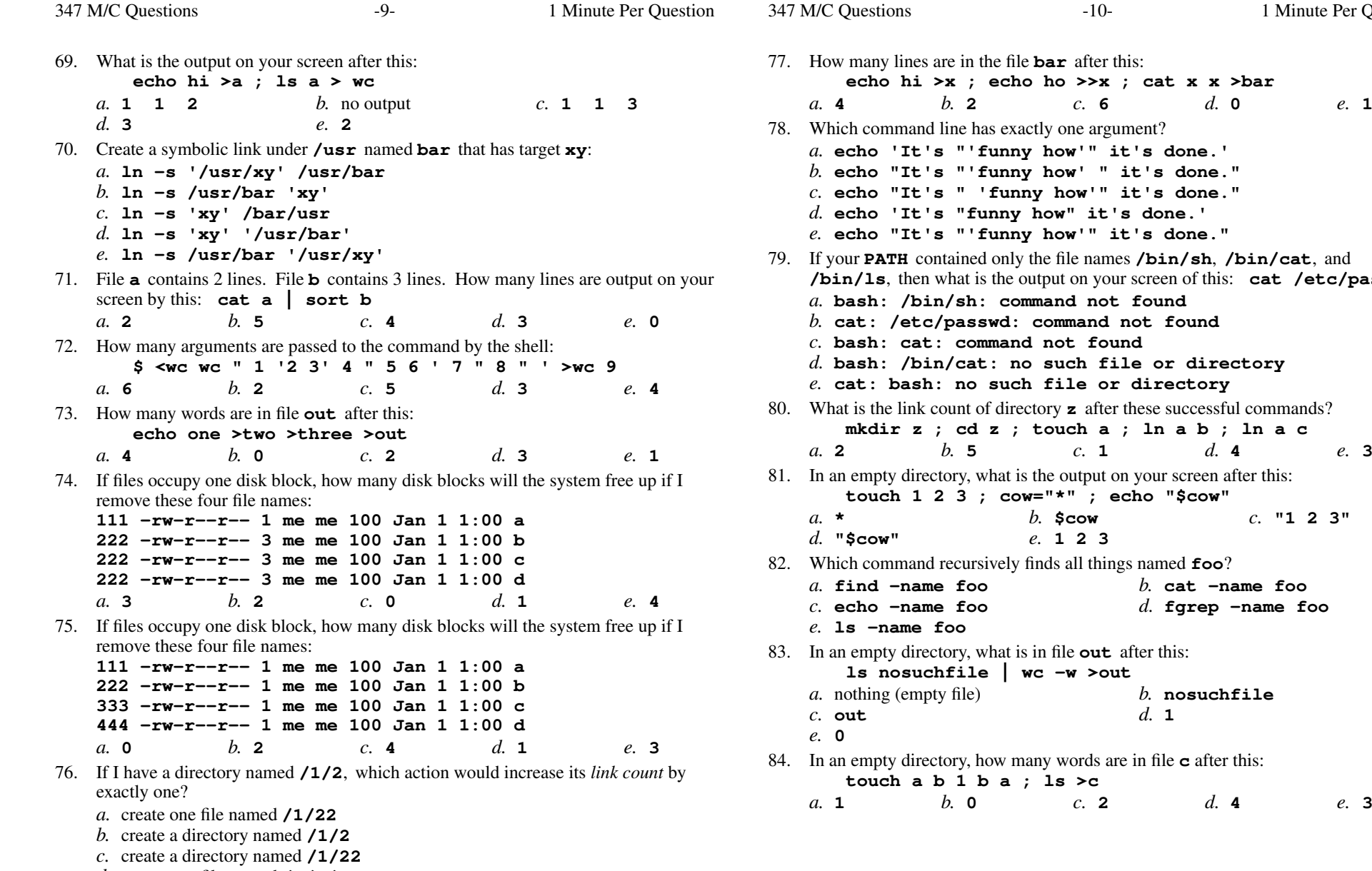

```

 echo "It's "'funny how' " it's done."
 echo "It's " 'funny how'" it's done."'unny how" it's done.'

 echo "It's "'funny how'" it's done."
 contained only the file names /bin/sh, /bin/cat, and
/bin/ls, then what is the output on your screen of this: cat /etc/passwd bash: /bin/sh: command not found
 cat: /etc/passwd: command not found bash: cat: command not found
 bash: /bin/cat: no such file or directorysuch file or directory

 is the link count of directory z after these successful commands?
                 z ; touch a ; ln a b ; ln a c
   b. 5 c. 1 d. 4 e. 3
                what is the output on your screen after this:
                touch 1 2 3 ; cow="*" ; echo "$cow" b. $cow c. "1 2 3"
                      e. 123
                sively finds all things named foo?
 find -name foo b. cat -name foo
 echo -name foo d. fgrep -name foo
 an empty directory, what is in file out after this:
                ls nosuchfile | wc -w >out nothing (empty file) b. nosuchfiled. 1
 an empty directory, how many words are in file c after this:
                b a ; ls >c
```
**echo hi >x ; echo ho >>x ; cat x x >bar**

Minute Per Question

 *d.* create one file named **/1/2/3***e.* create a directory named **/1/2/3**  $c. 2$ 

347 M/C Questions

347 M/C Questions

85. What is true about this output from **ls -il foo bar**? **15 -rwxrwxrwx 2 bin bin 3 Jul 31 12:33 foo 15 -rwxrwxrwx 3 bin bin 3 Jul 31 12:33 bar***a.* this output is not possible *b.* **foo** and **bar** are two of three names for the same file *c.* **foo** and **bar** are names for different files *d.* **foo** and **bar** each have three names (six names total) *e.* **foo** and **bar** are names for the same file 86. What is the output on your screen of this unquoted command line: **mkdir a ; touch b a/b1 a/b2 ; find a -name b\*** *c.* **<sup>b</sup> a/b1 a/b2** *a.* no output *b.* **<sup>b</sup>***d.* **b1 b2** *e.* **a/b1 a/b2** 87. How many files are touched? **touch 1 "2 3" '4' 5** *a.* **3** *b.* **<sup>5</sup>** *c.* **<sup>6</sup>** *d.* **<sup>7</sup>** *e.* **<sup>4</sup>** 88. What is the link count of directory **dir** after these successful commands? **mkdir dir ; cd dir ; touch one ; mkdir two***a.* **5** *b.* **<sup>3</sup>** *c.* **<sup>2</sup>** *d.* **<sup>1</sup>** *e.* **<sup>4</sup>** 89. Which of these statements is true? *a.* If  $/y$  is an empty directory, **echo**  $/y/*$  produces an error message. *b.* If **/x** is an empty directory, **sort /x/\*** produces an error message. *c.* Only backslashes are strong enough to stop GLOB patterns from expanding. *d.* Only single quotes are strong enough to stop GLOB patterns from expanding. *e.* Only double quotes are strong enough to stop GLOB patterns from expanding. 90. If **/bin/xxx** is a program that outputs **one** and **/usr/bin/xxx** is a programthat outputs **two**, what is the output on your screen after this: **PATH=/etc:/usr/bin:/usr:/bin ; /bin/xxx***a.* **two** followed by **one** *b.* **two** *c.* **one** *d.* **bash: /bin/xxx: command not found***e.* **one** followed by **two** 91. If directory **dir** contains four three-character file names: **.on**, **.tw**, **.th**, **.f.**, then what is the output on your screen of this: **echo dir/\****a.* no output *b.* **dir/.on dir/.tw dir/.th***c.* **dir/.f.***d.* **dir/\***

*e.* **dir/. dir/.. dir/.on dir/.tw dir/.th dir/.f.**

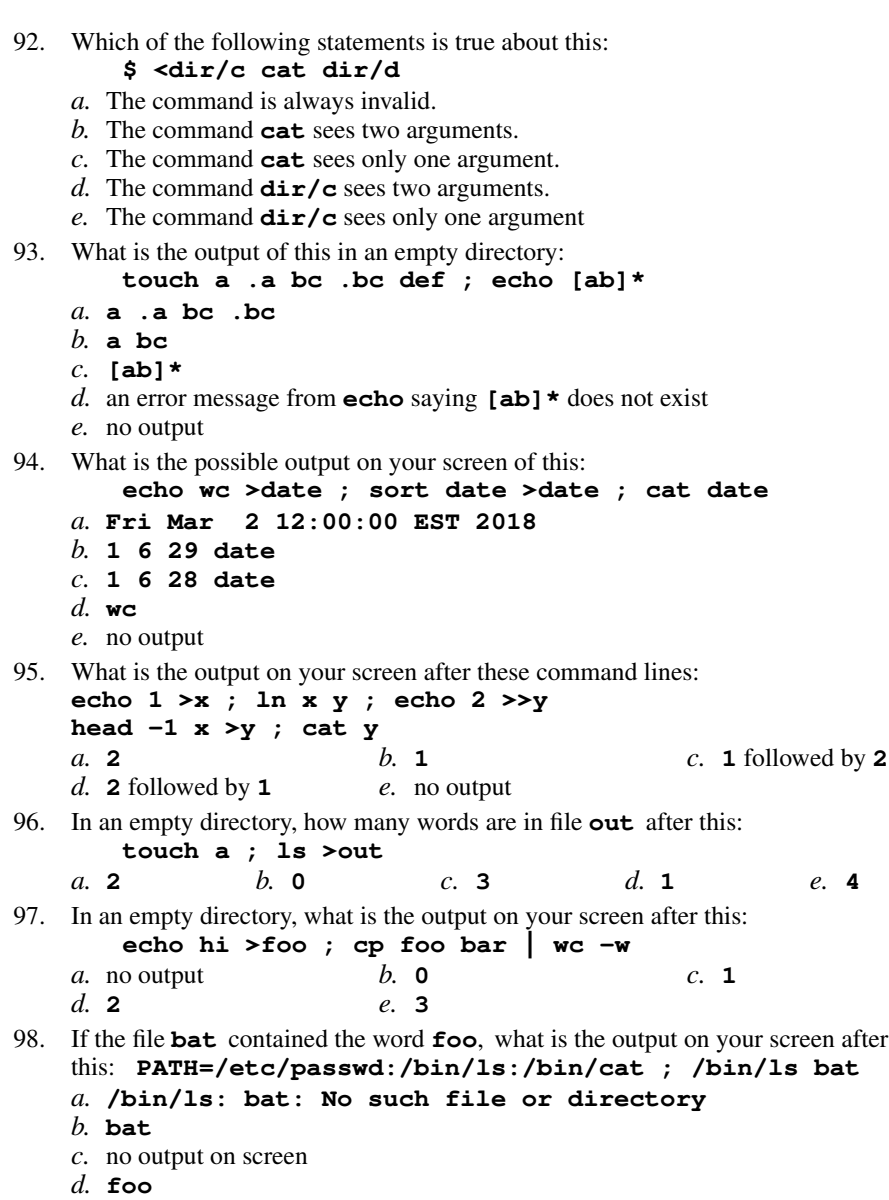

*e.* **bash: /bin/ls: command not found**

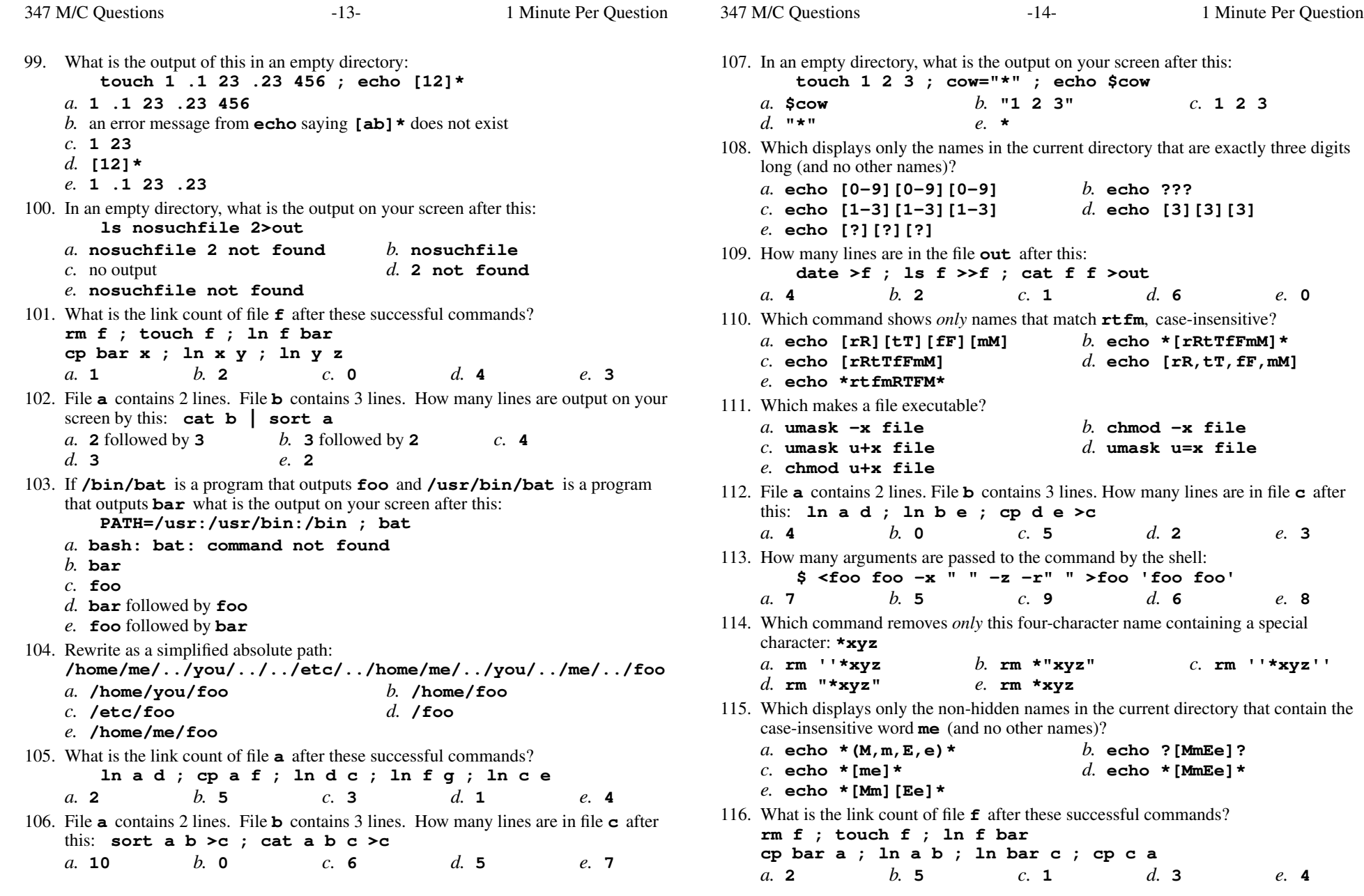

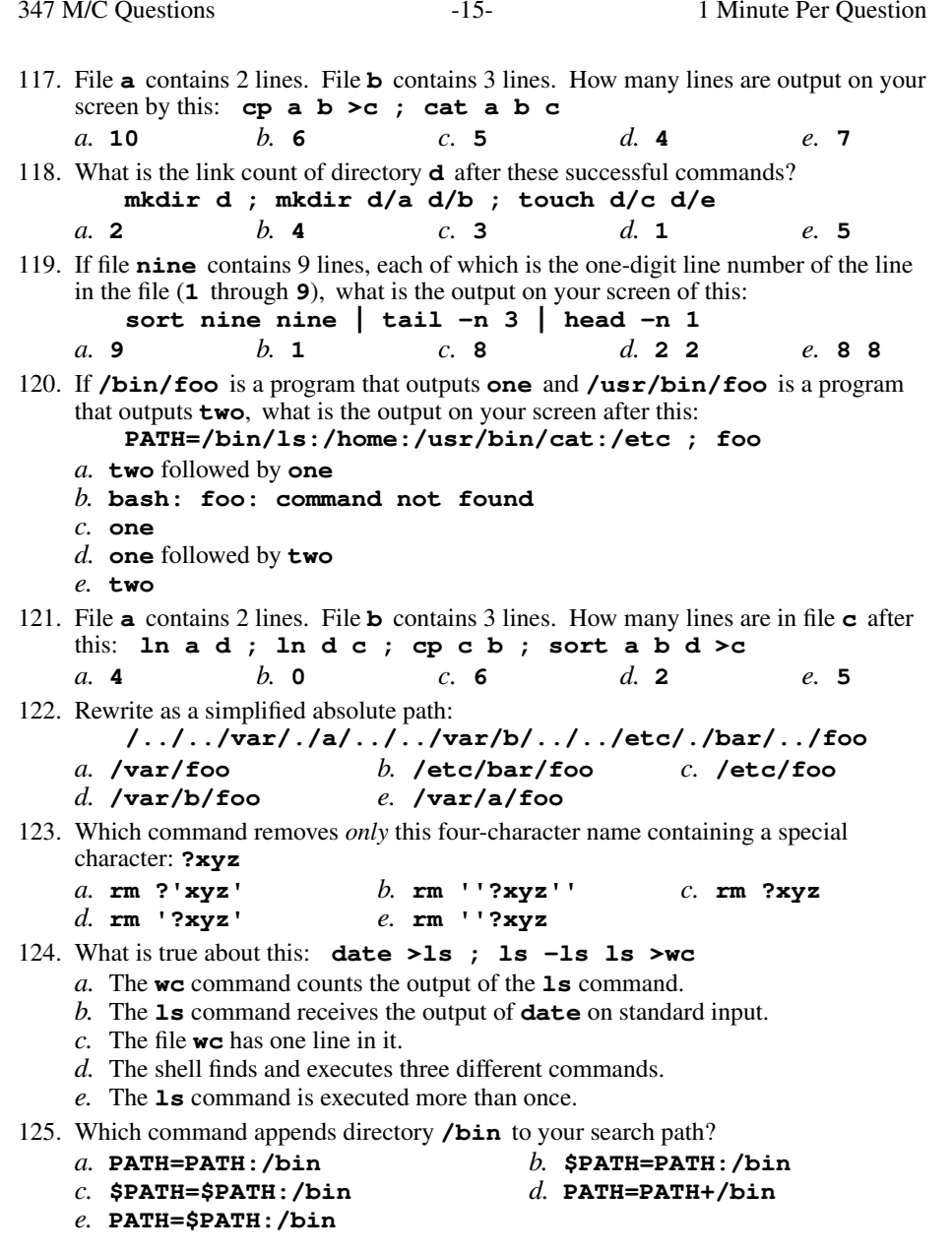

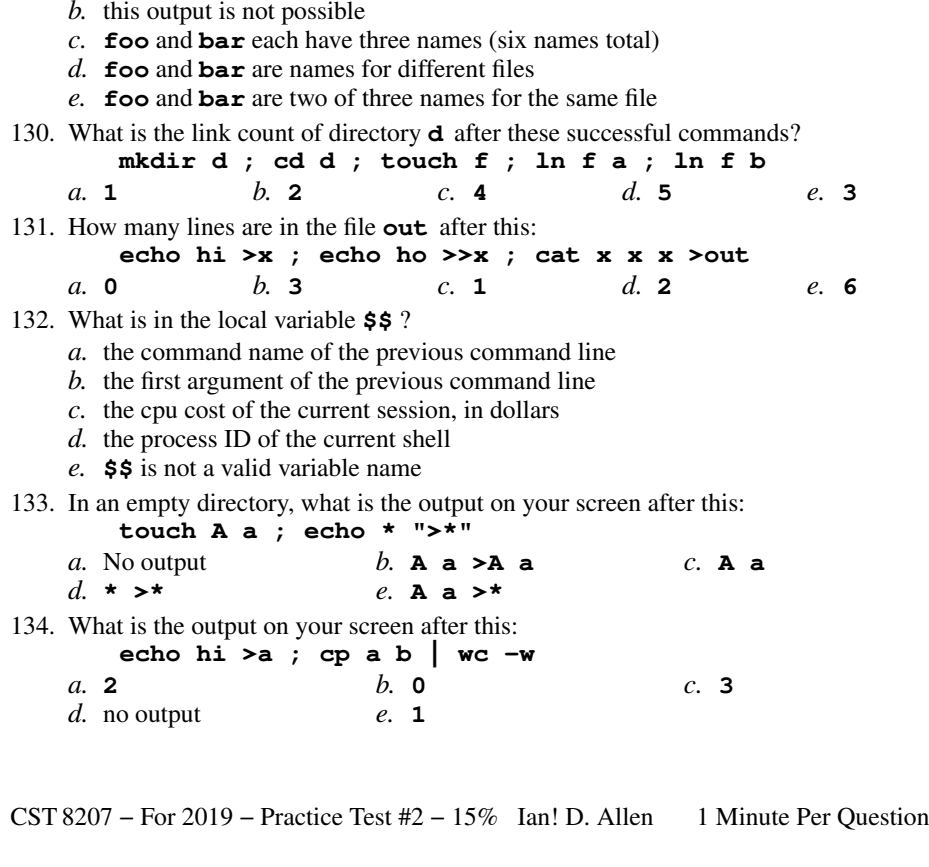

s  $-16-$  1

*e.* **echo '\$x'**

*b.* **112wc**

*e.* **wc**

*b.* **echo \$x** *c.* **echo "\$\$x"**

126. Which always prints just the two characters **\$x** on the screen?

**touch .1 .2 .3 4 5 6 ; echo .\***

*b.* an error message from **echo** saying **.\*** does not exist

**echo wc >wc ; wc wc >wc ; cat wc**

129. What is true about this output from **ls -il foo bar 15 -r-x------ 2 me me 3 Jan 1 1:00 foo99 -r-x------ 2 me me 3 Jan 1 1:00 bar**

*a.* **foo** and **bar** are names for the same file

127. What is the output of this in an empty directory:

Minute Per Question

*c.* **000wc**

347 M/C Questions

*c.* **.\****d.* **456**

*a.* no output

*d.* **113wc**

*a.* **echo "\$x"**

*a.* **.1 .2 .3 4 5 6**

*e.* **. .. .1 .2 .3**

128. What is the output on your screen of this:

*d.* **echo \$\$x**

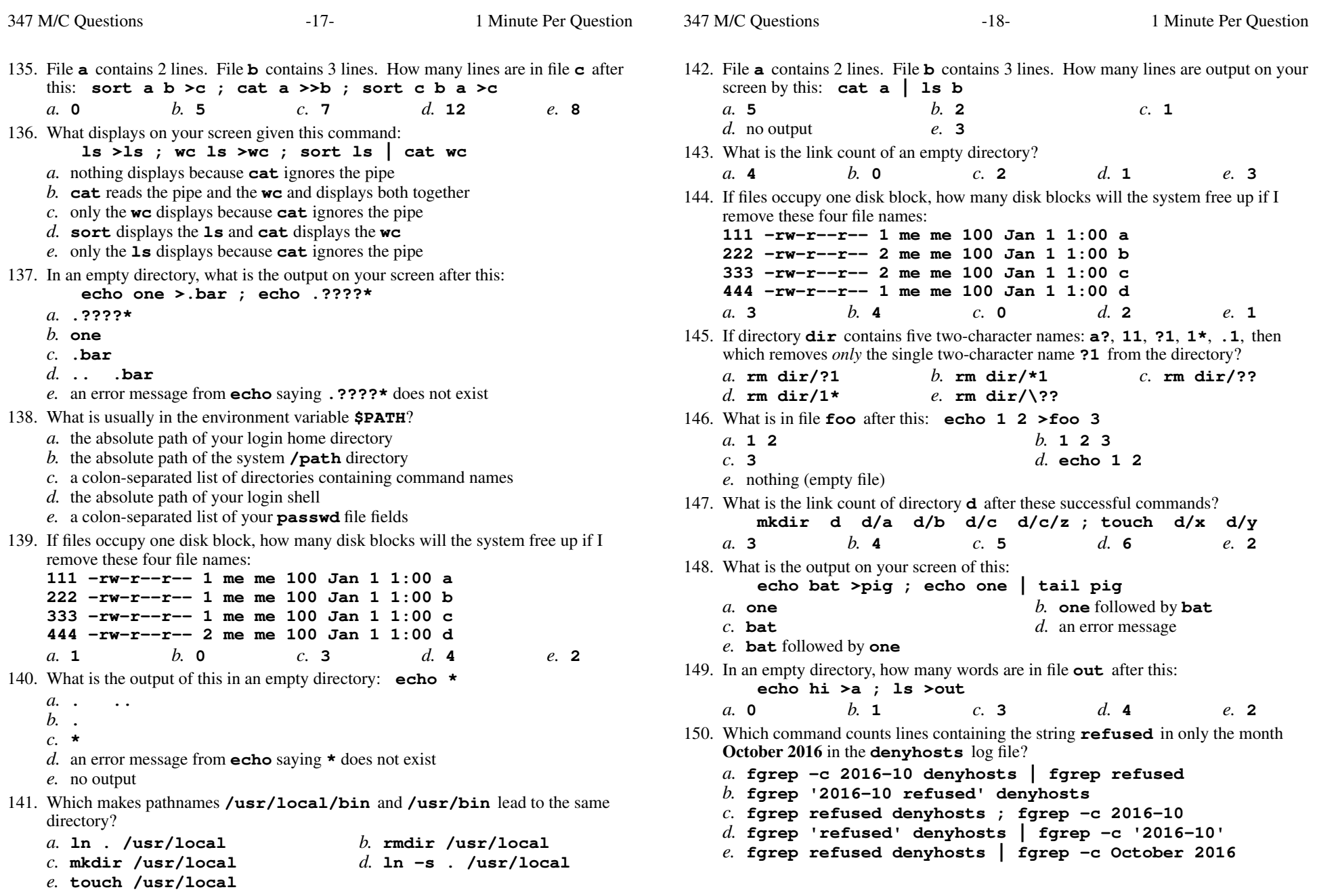

347 M/C Questions

![](_page_9_Picture_689.jpeg)

![](_page_9_Picture_690.jpeg)

- *b.* no output
- *c.* **hi >foo >bar**
- *d.* **hi >foo**
- *e.* **hi**

![](_page_10_Picture_767.jpeg)

![](_page_11_Picture_801.jpeg)

![](_page_12_Picture_762.jpeg)

![](_page_13_Picture_767.jpeg)

**echo foo >a ; ln a b ; echo bar >>b ; ln a c ; rm a**

![](_page_14_Picture_811.jpeg)

![](_page_15_Picture_837.jpeg)

![](_page_15_Picture_838.jpeg)

![](_page_16_Picture_819.jpeg)

275. If **/bin/xxx** is a program that outputs **one** and **/usr/bin/xxx** is a programthat outputs **two**, what is the output on your screen after this: **PATH=/bin/xxx:/usr/bin/xxx:/etc/passwd ; xxx***a.* **bash: xxx: command not found***b.* **two** followed by **one** *c.* **one** *d.* **two** *e.* **one** followed by **two** 276. File **foo** contains 9 lines, each of which is the one-digit line number of the line in the file (**1** through **<sup>9</sup>**). What is the output on your screen of this: **cat foo foo | cat | tail -n 4 | head -n 1***a.* **9** *b.* **<sup>7</sup>** *c.* **<sup>5</sup>** *d.* **<sup>8</sup>** *e.* **<sup>6</sup>** 277. File **<sup>a</sup>** contains 2 lines. File **<sup>b</sup>** contains 3 lines. How many lines are in file **<sup>c</sup>** after this: **ln a d ; ln d e ; ln b f >c***a.* **0** *b.* **<sup>4</sup>** *c.* **<sup>3</sup>** *d.* **<sup>5</sup>** *e.* **<sup>2</sup>** 278. File **<sup>a</sup>** contains 2 lines. File **<sup>b</sup>** contains 3 lines. How many lines are in file **<sup>e</sup>** after this: **ln a d ; cp a f ; ln d c ; ln c e ; cat a b d f >e***a.* **<sup>2</sup>** *b.* **<sup>3</sup>** *c.* **<sup>5</sup>** *d.* **<sup>9</sup>** *e.* **<sup>6</sup>** 279. File **<sup>a</sup>** contains 2 lines. File **<sup>b</sup>** contains 3 lines. How many lines are in file **<sup>c</sup>** after this: **cat a a >c ; head b >>a ; cat c b >c a***a.* **8** *b.* **<sup>12</sup>** *c.* **<sup>0</sup>** *d.* **<sup>7</sup>** *e.* **<sup>10</sup>** 280. Which command below is the best way to find a line containing a question mark (**?**) in the file **/etc/passwd**? *a.* **find '?' /etc/passwd** *b.* **search '?' /etc/passwd***c.* **fgrep /etc/passwd '?'** *d.* **fgrep './?' /etc/passwd***e.* **fgrep '?' /etc/passwd** 281. Which command usually goes in your **.bash\_profile** file? *a.* **source ./.bash\_profile** *b.* **source ./.bashrc** *c.* **.bashrc source** *d.* **cat .bashrc** *e.* **.bash\_profile source** 282. What is the output of this in an empty directory: **date >.date ; users >.users ; echo .?\****a.* **.date .users** *b.* **.. .date .users***c.* **.?\****d.* an error message from **echo** saying **.?\*** does not exist

 $-34-$  1

Minute Per Question

*e.* **.date**

![](_page_17_Picture_821.jpeg)

![](_page_18_Picture_926.jpeg)

347 M/C Questions

*a.* **3**

319. What is the usual output on your screen of this: **mkdir dir ; cd dir >dir/foo ; cat foo** *a.* **bash: dir/foo: No such file or directory***b.* no output*c.* **foo** *d.* **dir** *e.* **cat: foo: No such file or directory** 320. If files occupy one disk block, how many disk blocks will the system free up if I remove these four file names: **111 -rw-r--r-- 1 me me 1 Jan 1 1:00 a 222 -rw-r--r-- 1 me me 1 Jan 1 1:00 b 333 -rw-r--r-- 1 me me 1 Jan 1 1:00 c 444 -rw-r--r-- 2 me me 1 Jan 1 1:00 d** $d_{\mathbf{1}}$ *a.* **<sup>2</sup>** *b.* **<sup>3</sup>** *c.* **<sup>4</sup>** *d.* **<sup>1</sup>** *e.* **<sup>0</sup>** 321. What is in file **out** after this: **echo me >a ; ln a b ; echo hi >b ; ln a out ; rm a b***a.* **hi** *b.* **me** followed by **hi** *c.* nothing (empty file) *d.* **me***e.* no such file (nonexistent)322. If **/bin/xxx** is a program that outputs **one** and **/usr/bin/xxx** is a programthat outputs **two**, what is the output on your screen after this: **PATH=/usr:/usr/bin:/etc:/bin ; xxx***a.* **one** followed by **two** *b.* **two** followed by **one** *c.* **bash: xxx: command not found***d.* **two** *e.* **one** 323. What is the output of this in an empty directory: **touch 1 2 3 .a .b .c ; echo .??\****a.* **. .. <sup>1</sup> <sup>2</sup> <sup>3</sup> .a .b .c** *b.* an error message from **echo** saying **.??\*** does not exist *c.* **. .. .a .b .c** *d.* **.??\*** *e.* **.a .b .c** 324. To change to the parent directory, do this:*a.* **cd** *b.* **pwd ..** *c.* **cd .** *d.* **pwd** *e.* **cd ..**  $32$ *a.b.c.d.e.*32 this:*a.* **<sup>2</sup>** $32$ *a.* $32$ *a.b.c.d.e.* $32$ *a.d.* $33$ *a.* **<sup>4</sup>***a.* $33$ *a.b.c.d.e.* $33$ 

![](_page_19_Picture_867.jpeg)

![](_page_20_Picture_750.jpeg)